Соловьёв Сергей Владимирович

федеральное государственное бюджетное образовательное учреждение высшего образования «Мичуринский государственный аграрный университет»

Кафедра транспортно-технологических машин и основ конструирования

УТВЕРЖДЕНА решением учебно-методического совета университета (протокол от 22 июня 2023 г. № 10)

УТВЕРЖДАЮ Председатель учебно-методического совета университета С.В. Соловьёв «22» июня 2023 г.

### **Рабочая программа дисциплины (модуля)**

### **КОМПЬЮТЕРНЫЕ ТЕХНОЛОГИИ ПРОЕКТИРОВАНИЯ**

Направление подготовки – 27.03.01 Стандартизация и метрология

Направленность (профиль) – Стандартизация и сертификация

Квалификация - бакалавр

Мичуринск – 2023 г.

#### **1 Цель освоения дисциплины**

Целью изучения дисциплины заключается в формировании у выпускника комплекса знаний и практических навыков применения специализированных программ средств автоматизированного расчета и проектирования средств измерений, машин, механизмов и конструкций.

Задачами изучения дисциплины являются:

- изучить классификацию систем автоматизированного проектирования и расчета  $(CA\Pi P);$ 

- изучить основные возможности современных систем, как российского производства так и зарубежного;

- приобрести навыки работы с пакетом прикладных программ АРМ WinMachine.

- освоить основные методы и средства систем автоматизированного проектирования: создания графических моделей и изображений;

Использование информационных технологий при организации работы и технического обслуживания позволяет более грамотно организовать работу и техническое обслуживание машин, сократить удельные затраты на ремонт машин и восстановления деталей, обеспечить высокую работоспособность и сохранность машин и оборудования.

Профессиональная деятельность выпускников, освоивших программу по направлению подготовки 27.03.01 «Стандартизация и метрология» соответствует следующим профессиональным стандартам:

ПС «Специалист по метрологии» 40.012, утвержденный приказом Министерства труда и социальной защиты Российской Федерации от 29 июня 2017 г. N 526н;

ПС «Специалист по техническому контролю качества продукции» 40.010, утвержденный приказом Министерства труда и социальной защиты Российской Федерации от 21 марта 2017 года N 292н.

#### **2 Место дисциплины в структуре образовательной программы**

Учебная дисциплина «Компьютерные технологии проектирования» относится к дисциплинам по выбору математического и естественнонаучного цикла Б1.В.ДВ.02.01 Полученные знания и умения могут применяться при выполнении и проверке расчетно-графических работ, курсовых проектов и работ по общеинженерным дисциплинам. Компьютерные технологии проектирования опираются на умения, полученные в ходе изучения курсов Информатики, Математика, Инженерная и компьютерная графика, Инженерное проектирование.

### **3 Планируемые результаты обучения по дисциплине, соотнесенные с планируемыми результатами освоения образовательной программы**

В результате изучения дисциплины обучающийся должен освоить следующие трудовые функции профессионального стандарта «Специалист по метрологии»:

Трудовая функция - Поверка (калибровка) сложных средств измерений (B/04.5) Трудовые действия:

Разработка методик калибровки средств измерений

− Выполнение действий, предусмотренных методикой калибровки средств измерений

− Выполнение действий, предусмотренных методикой поверки средств измерений

Трудовая функция - Разработка и внедрение специальных средств измерений (В/09.5)

Трудовые действия:

− Проведение метрологической экспертизы заявки на разработку средств измерений

Разработка технического задания на проектирование средств измерений

Проведение метрологической экспертизы технической документации на разработку и изготовление средств измерений

Внедрение специальных средств измерения

В результате изучения дисциплины обучающийся должен освоить следующие трудовые функции профессионального стандарта «Специалист по техническому контролю качества продукции»:

Трудовая функция - Внедрение новых методов и средств технического контроля  $(A/03.5)$ 

Трудовые действия:

Анализ новых нормативных документов в области технического контроля качества продукции

− Анализ состояния технического контроля качества продукции на производстве

− Разработка новых методик контроля

− Разработка новых методик испытаний

− Проектирование специальной оснастки для контроля и испытаний

Разработка технических заданий на проектирование специальной оснастки для контроля и испытаний

− Согласование новых методик и средств контроля качества с технологическими, метрологическими и производственными подразделениями организации

− Выпуск конструкторской документации на разработанную специальную оснастку для контроля и испытаний

Освоение дисциплины (модуля) направлено на формирование профессиональных компетенций:

ПК-23 - способностью принимать участие в работах по расчету и проектированию деталей и узлов разрабатываемых средств измерений, испытаний и контроля в соответствии с техническими заданиями и использованием стандартных средств автоматизации проектирования

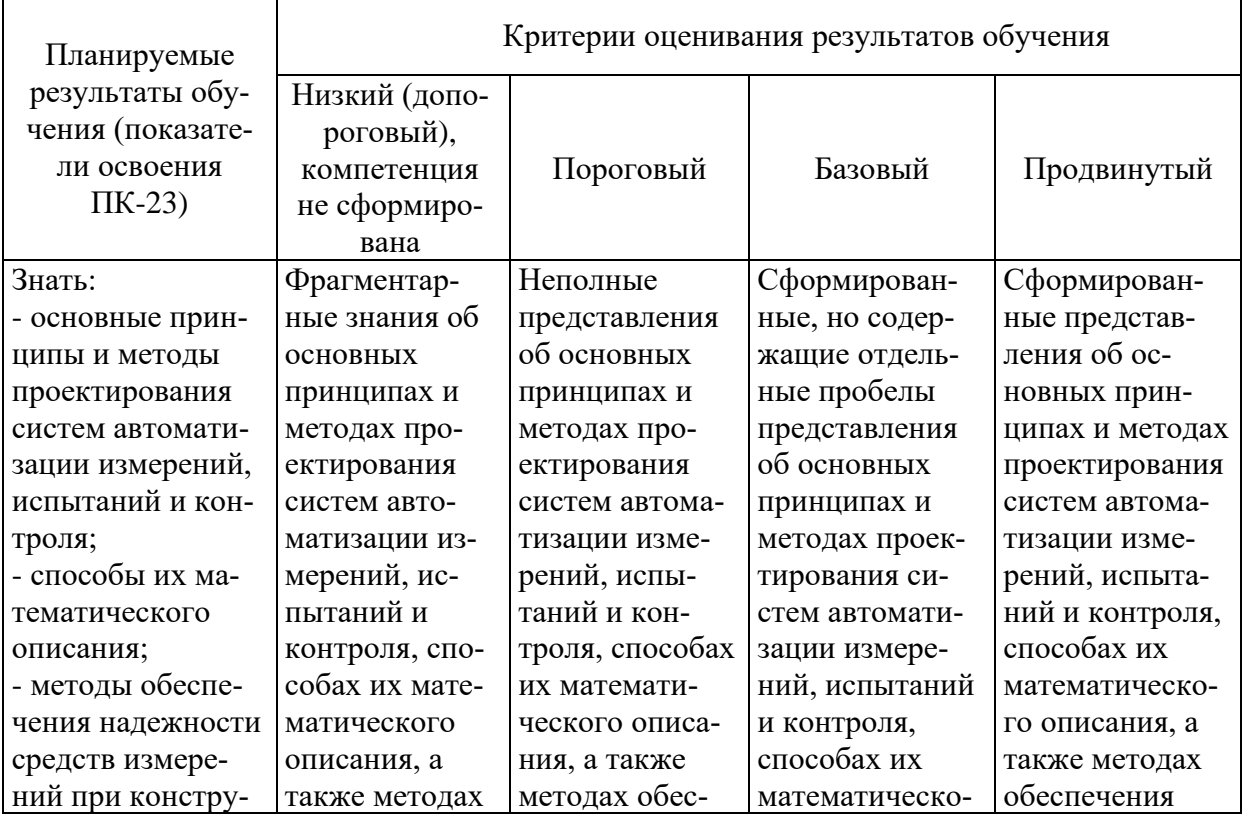

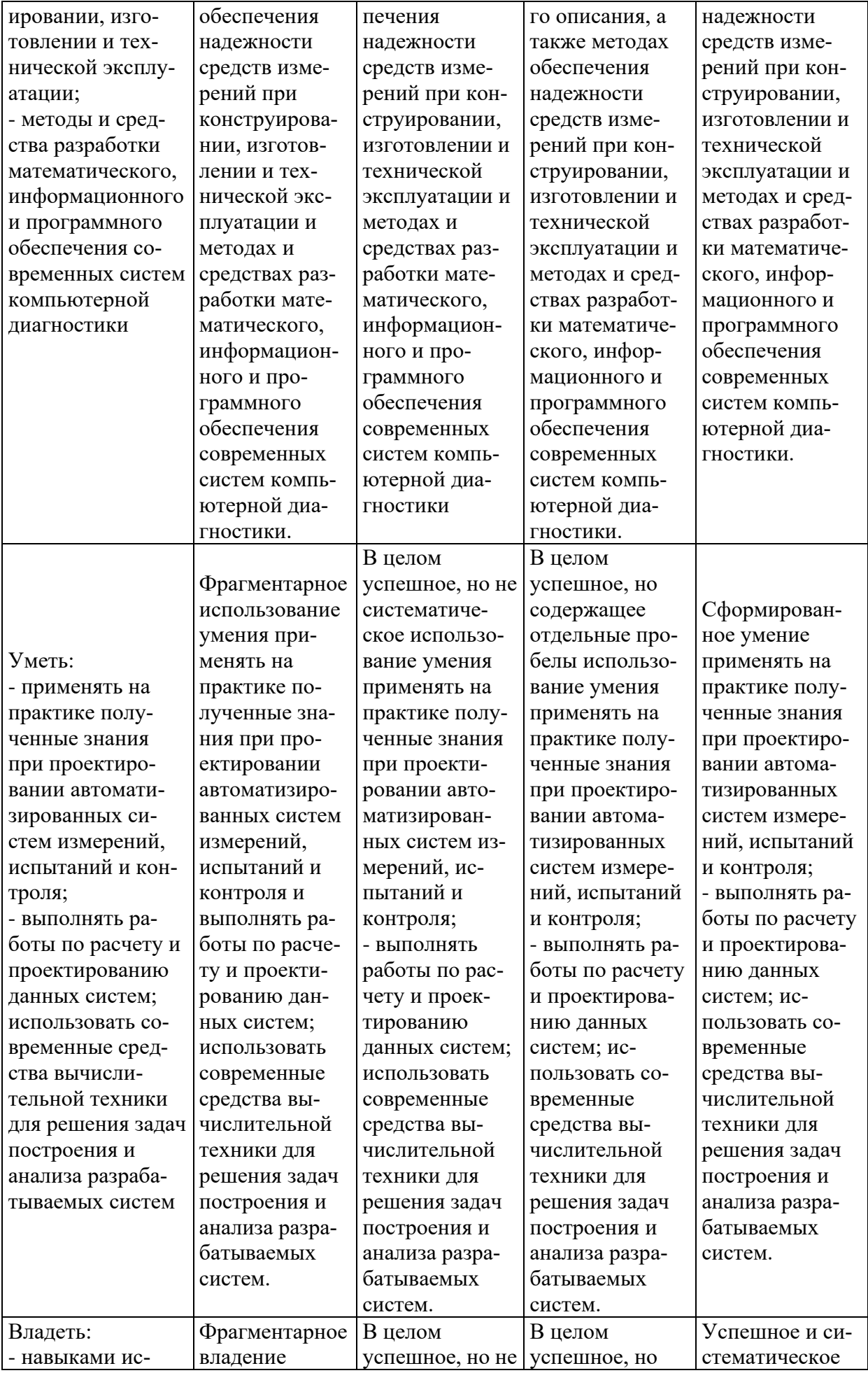

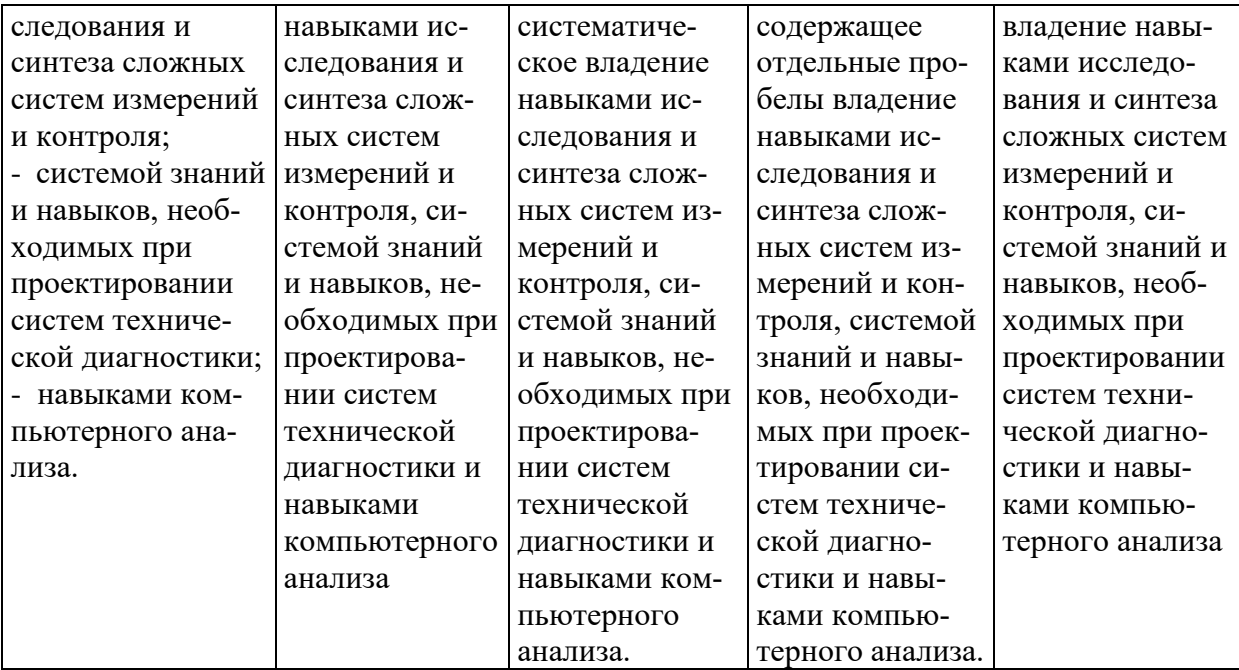

В результате освоения дисциплины обучающийся должен: *Знать:*

- как рассчитывать и проектировать детали и узлы разрабатываемых средств измерений, испытаний и контроля в соответствии с техническими заданиями и использованием стандартных средств автоматизации проектирования;

#### *Уметь:*

- рассчитывать и проектировать детали и узлы разрабатываемых средств измерений, испытаний и контроля в соответствии с техническими заданиями и использованием стандартных средств автоматизации проектирования;

#### *Владеть:*

- способностью принимать участие в работах по расчету и проектированию деталей и узлов разрабатываемых средств измерений, испытаний и контроля в соответствии с техническими заданиями и использованием стандартных средств автоматизации проектирования.

### **3.1. Матрица соотнесения тем/разделов дисциплины (модуля) и формируемых в них общекультурных, общепрофессиональных и профессиональных компетенций**

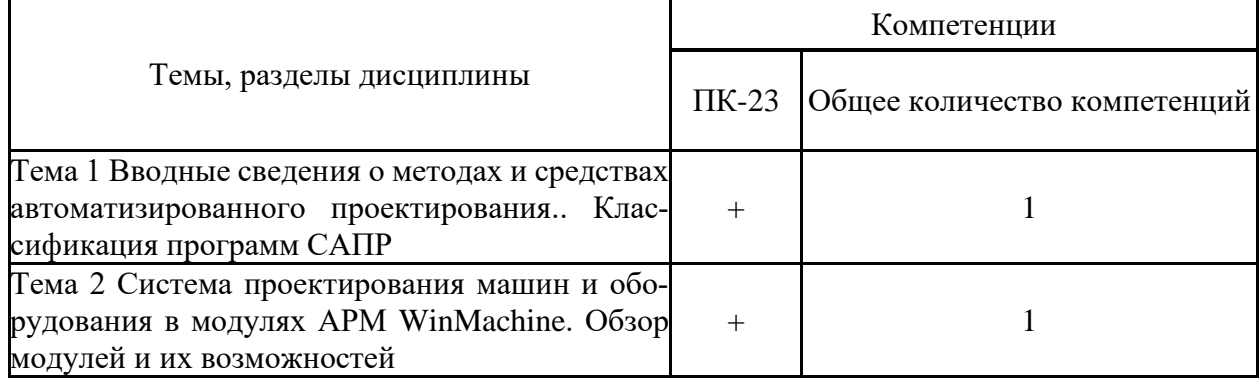

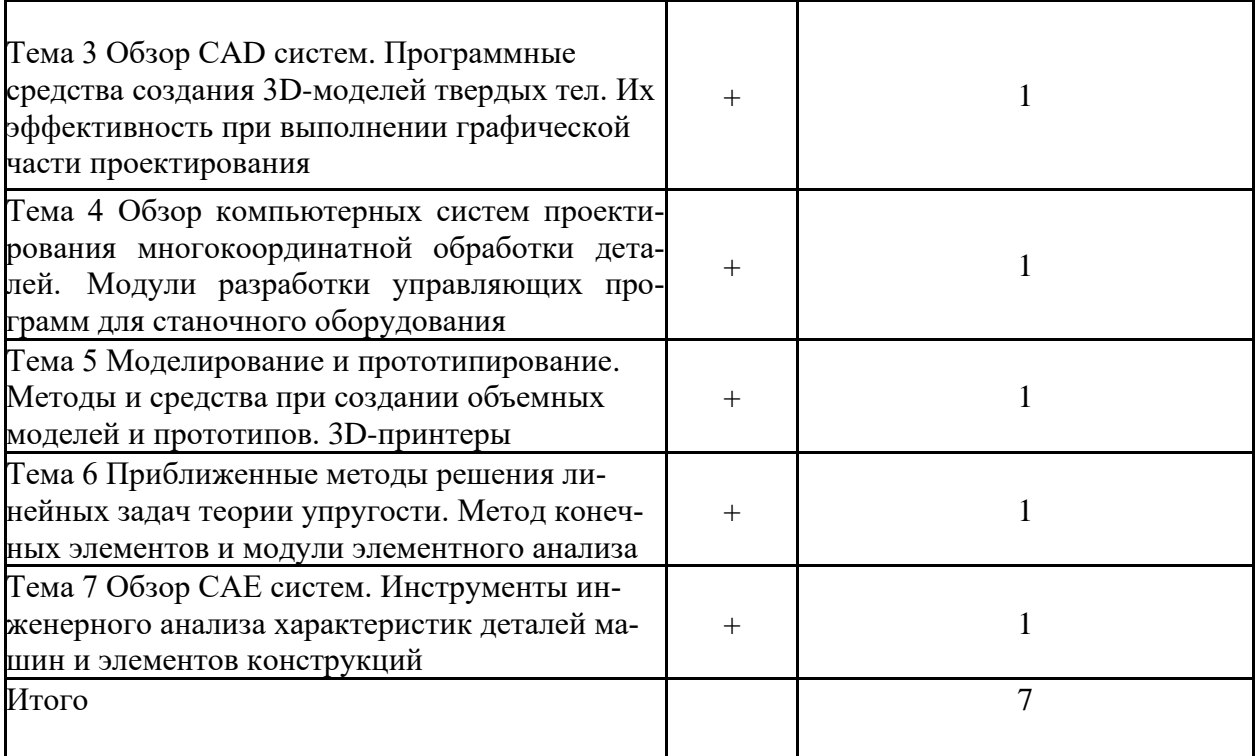

#### **4 Структура и содержание дисциплины**

Общая трудоемкость дисциплины составляет 3 зачетных единицы (108 акад. часа).

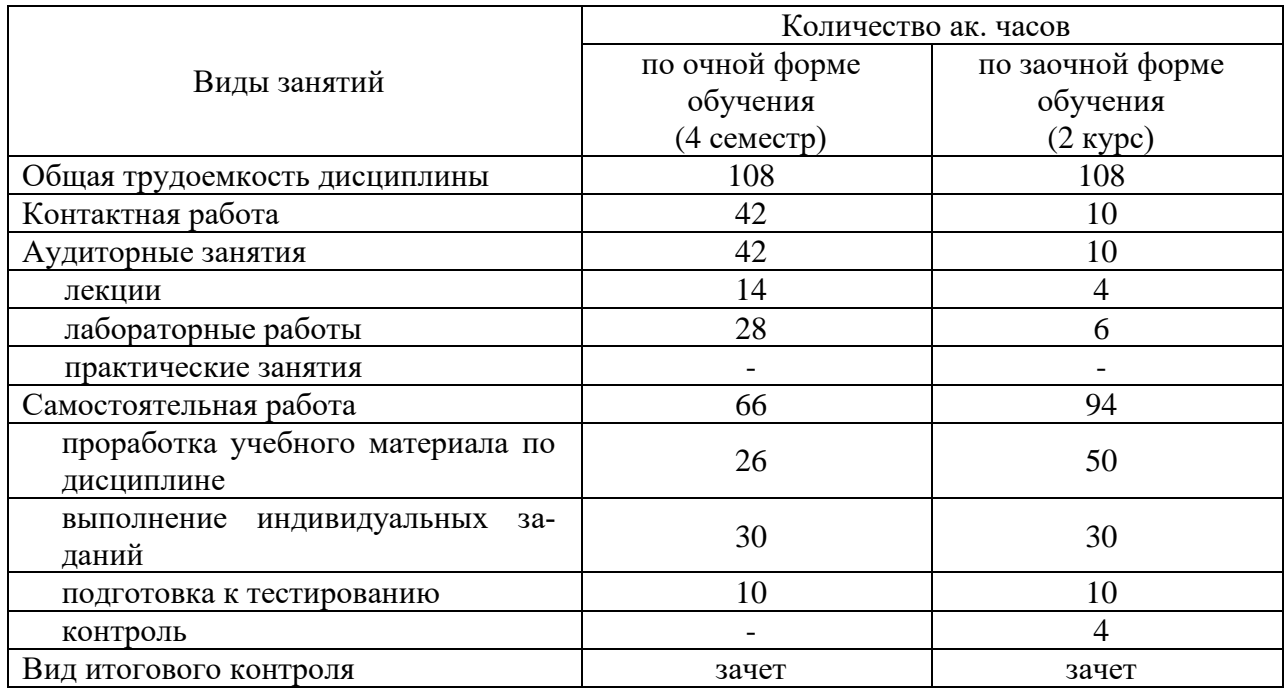

# **4.1 Объем дисциплины и виды учебной работы**

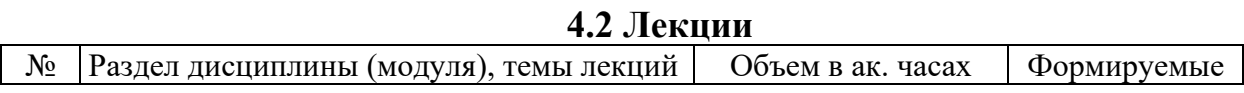

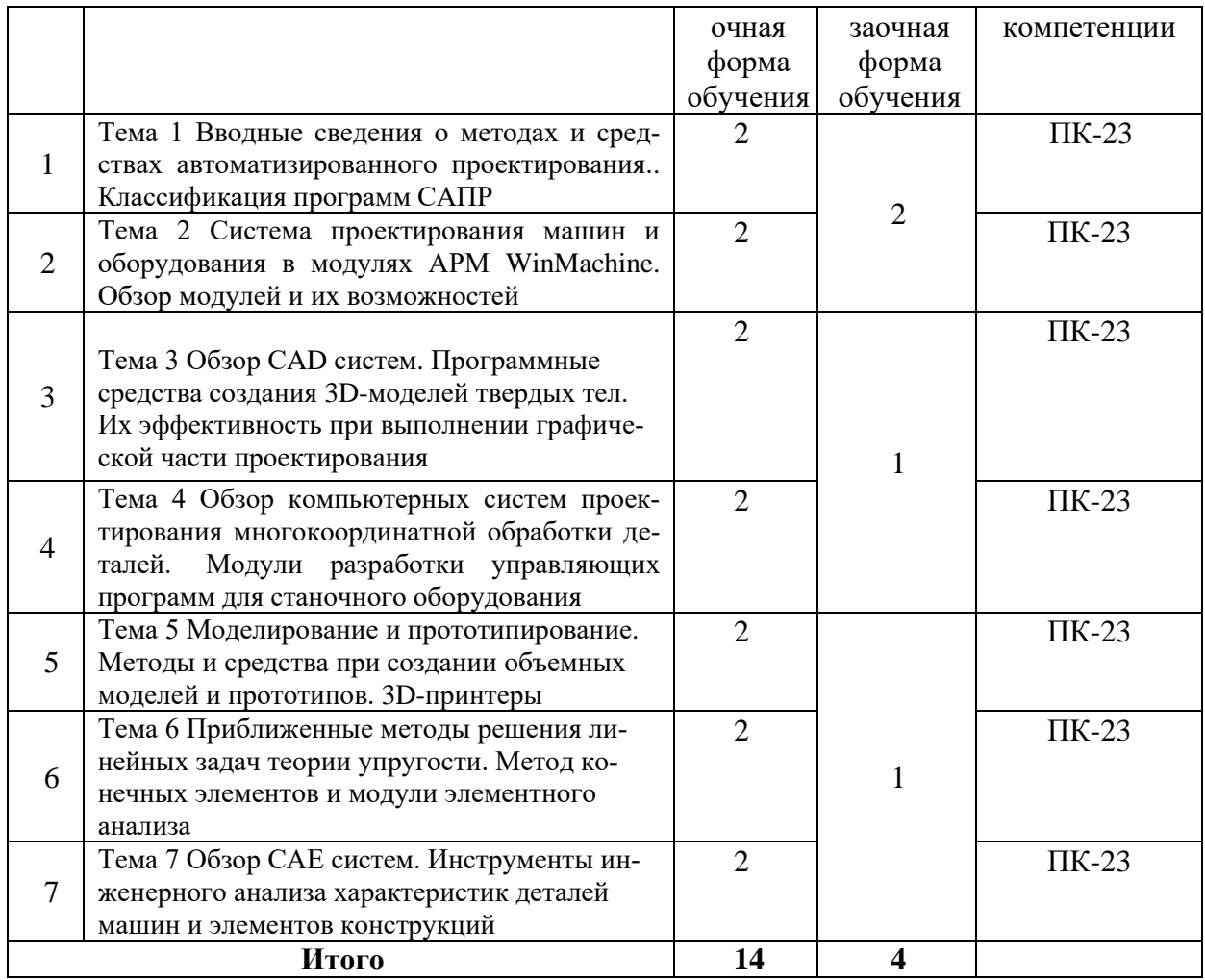

### **4.3. Лабораторные занятия**

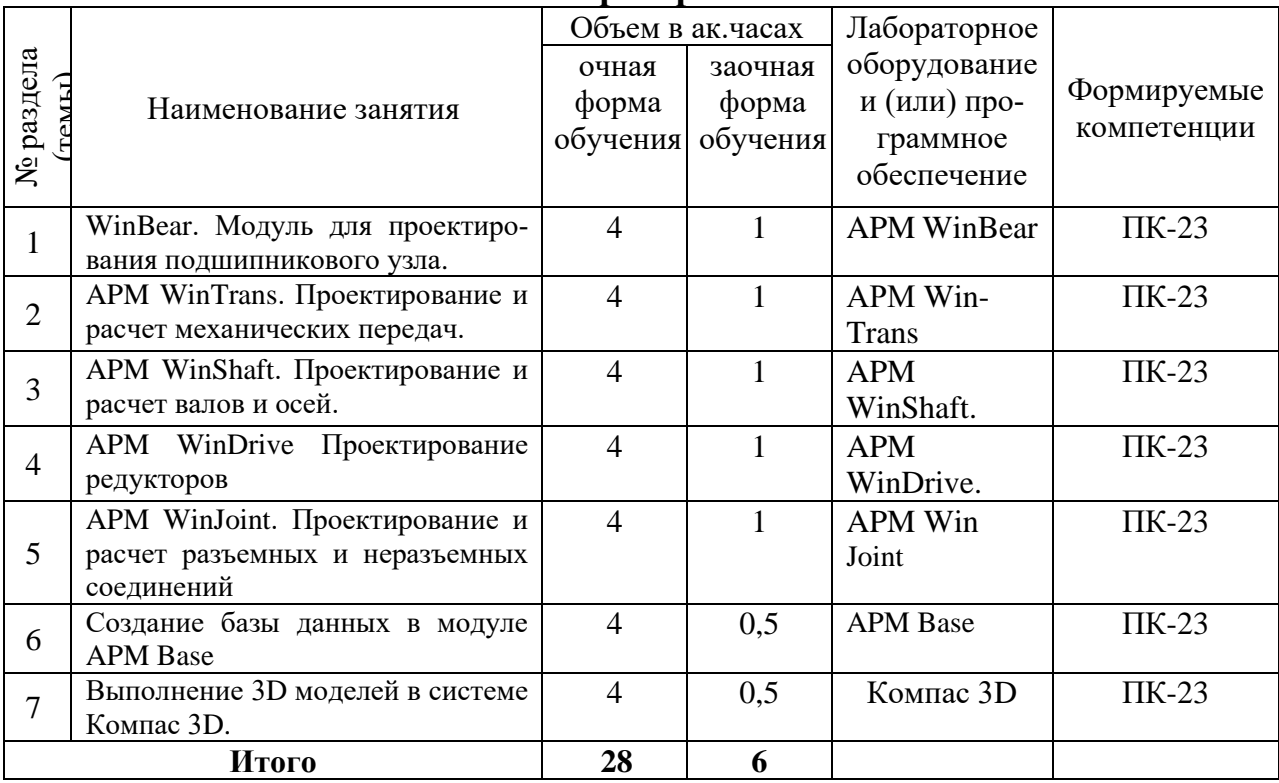

# **4.4 Практические (семинарские) занятия**

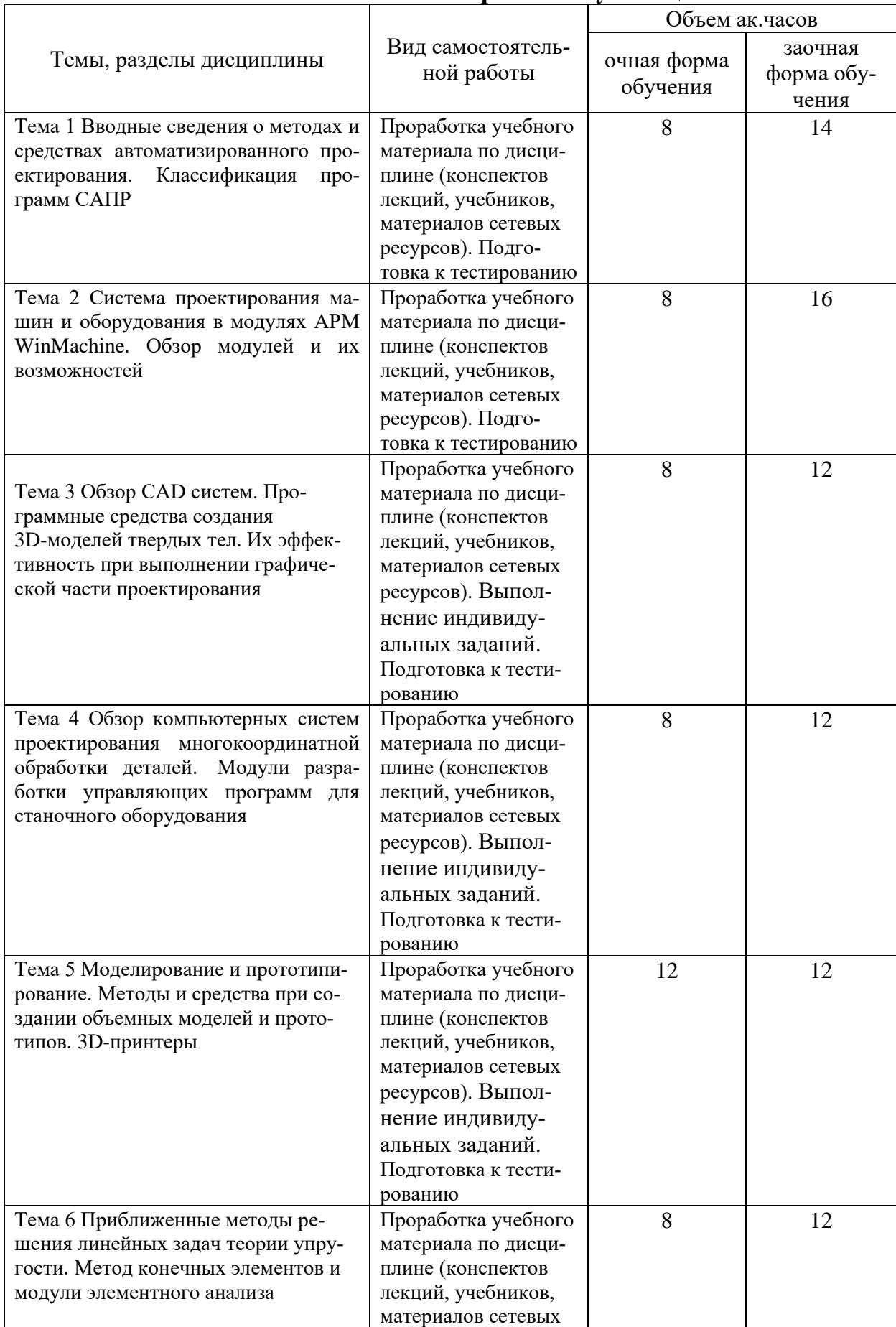

# **4.5 Самостоятельная работа обучающихся**

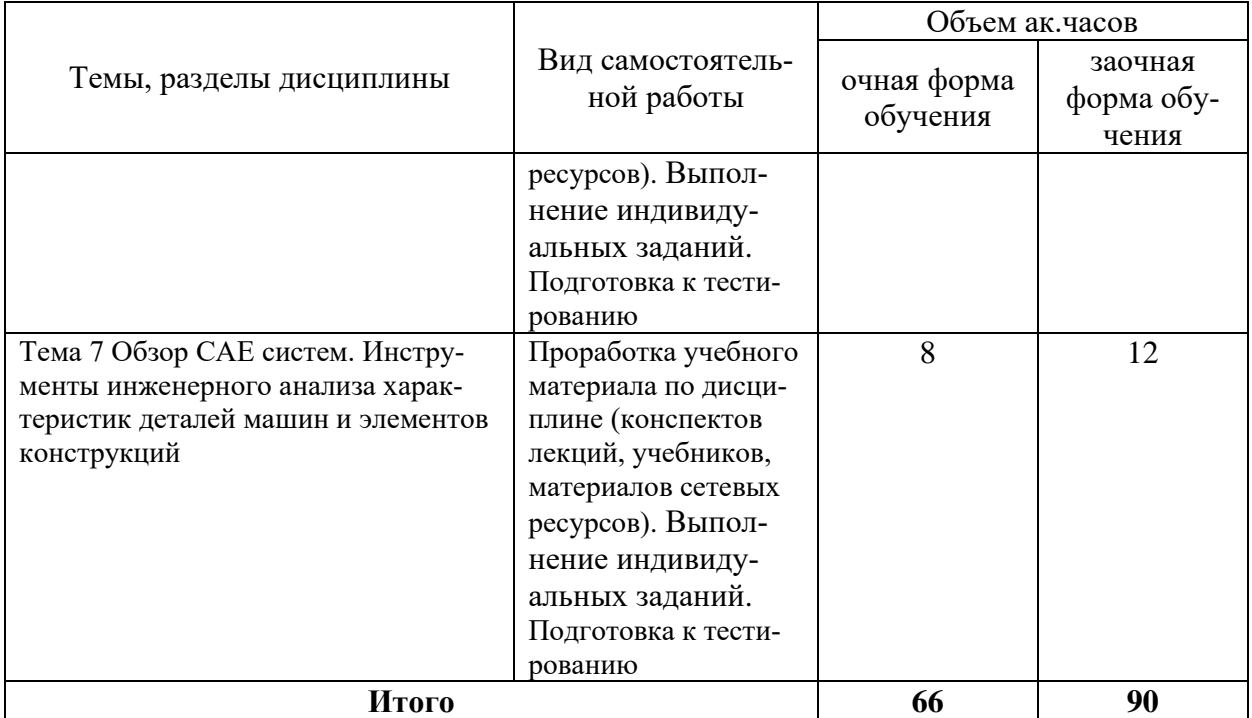

Перечень учебно-методического обеспечения для самостоятельной работы по дисциплине (модулю):

1. АРМ WinMachine, (Система автоматизированного расчета и проектирования машин, механизмов и конструкций). Краткое описание продукта. М.; Изд-во «АПМ». – 64с.

2. Замрий А.А. Учебно-методическое пособие «Практический учебный курс.

CAD/CAE система APM WinMachine» / М. 2013; Изд-во АПМ. – 144 с.

3. Компас 3D V15. Руководство пользователя. ОАО «Аскон».

4. Компас 3D V15. Практическое руководство. ОАО «Аскон».

#### **4.6. Расчетно-графические работы**

### ЗАДАНИЕ НА РАСЧЕТНО-ГРАФИЧЕСКУЮ РАБОТУ №1

#### **«Проектирование и расчет деталей редуктора»**

#### Задание:

- 1. Рассчитать механическую передачу.
- 2. Спроектировать и рассчитать ведомый вал.
- 3. Подобрать подшипники.
- 4. Проверить соединение зубчатого колеса и муфты с валом.

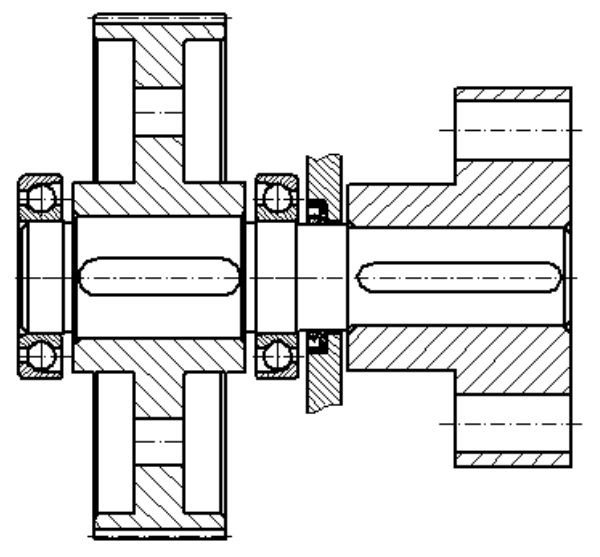

Рисунок А.1 – Схема к заданию РГР №1.

| таблица A.I – Daphant Bi задапия       |      |       |       |       |       |              |       |       |       |                |
|----------------------------------------|------|-------|-------|-------|-------|--------------|-------|-------|-------|----------------|
| По предпоследней цифре зачетной книжки |      |       |       |       |       |              |       |       |       |                |
|                                        |      | 2     | 3     | 4     |       | <sub>0</sub> |       | 8     | 9     | $\overline{0}$ |
| Момент на ва-<br>лу, $M_{kp}$ , нм     | 1000 | 1200  | 1400  | 1600  | 1800  | 2000         | 1100  | 1300  | 1500  | 1700           |
| Число оборо-<br>тов, п, об/мин         | 500  | 450   | 400   | 350   | 300   | 300          | 250   | 200   | 350   | 400            |
| По последней цифре зачетной книжки     |      |       |       |       |       |              |       |       |       |                |
| Передаточное<br>число, і               | 1,8  | 2,24  | 3,15  | 2,0   | 4,0   | 5,0          | 4,5   | 3,55  | 6,3   | 5,6            |
| Ресурс, час                            | 8000 | 10000 | 14000 | 20000 | 24000 | 8000         | 10000 | 14000 | 20000 | 24000          |
| Угол наклона,<br>β, град.              | 7    | 10    | 13    | 15    | 18    | 7            | 10    | 13    | 15    | 18             |

Таблица А.1 – Варианты задания

### ЗАДАНИЕ НА РАСЧЕТНО-ГРАФИЧЕСКУЮ РАБОТУ №2

Задание: Выполнить чертеж и 3D модель в программе Компас 3D.

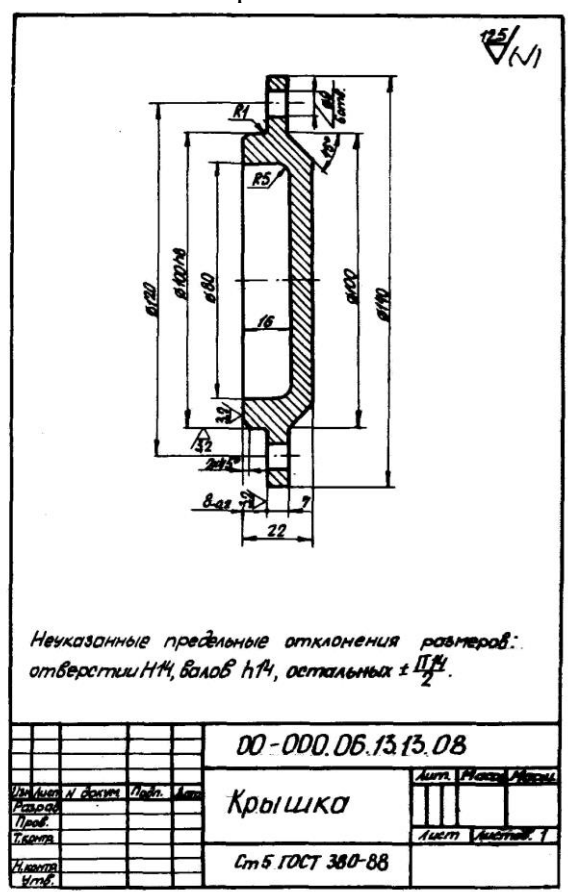

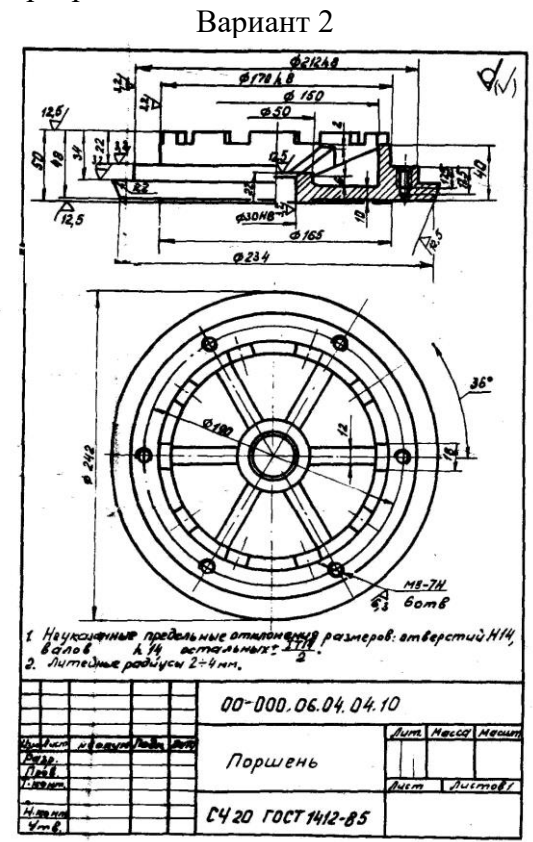

Вариант 3 Вариант 4

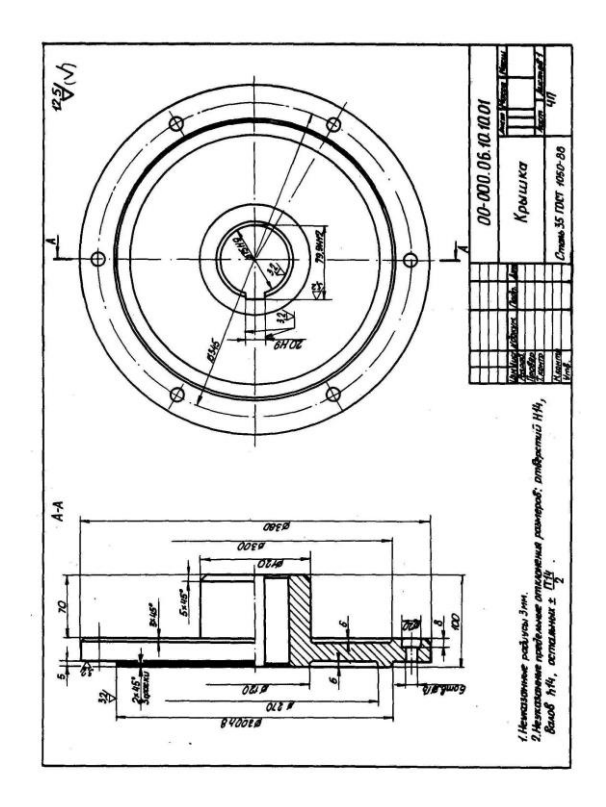

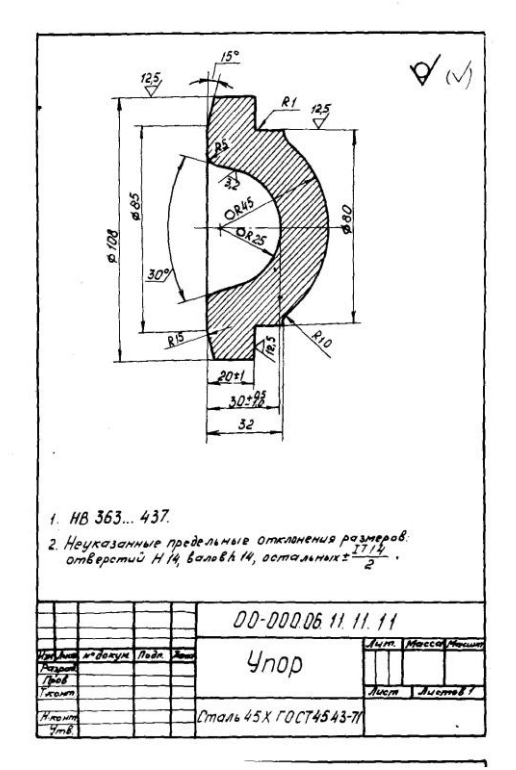

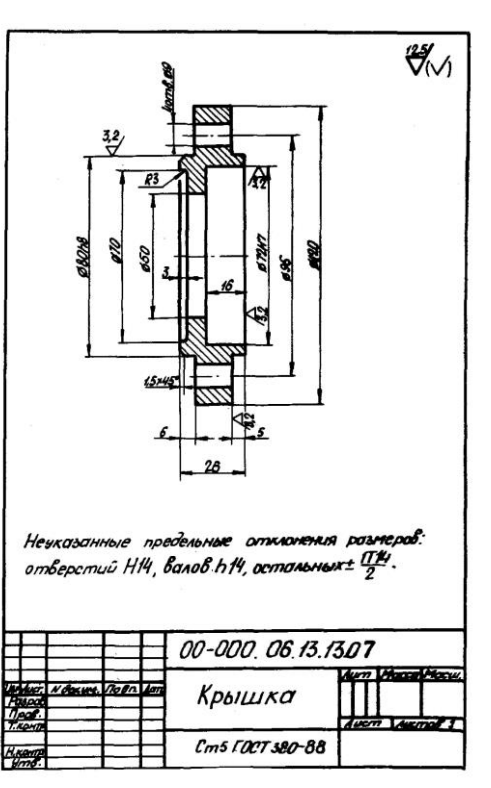

Вариант 5 Вариант 6

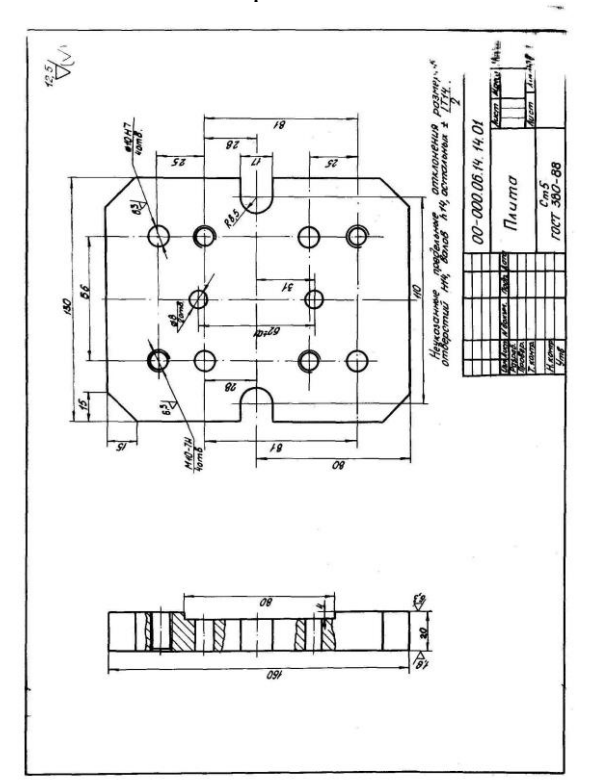

Вариант 7 Вариант 8

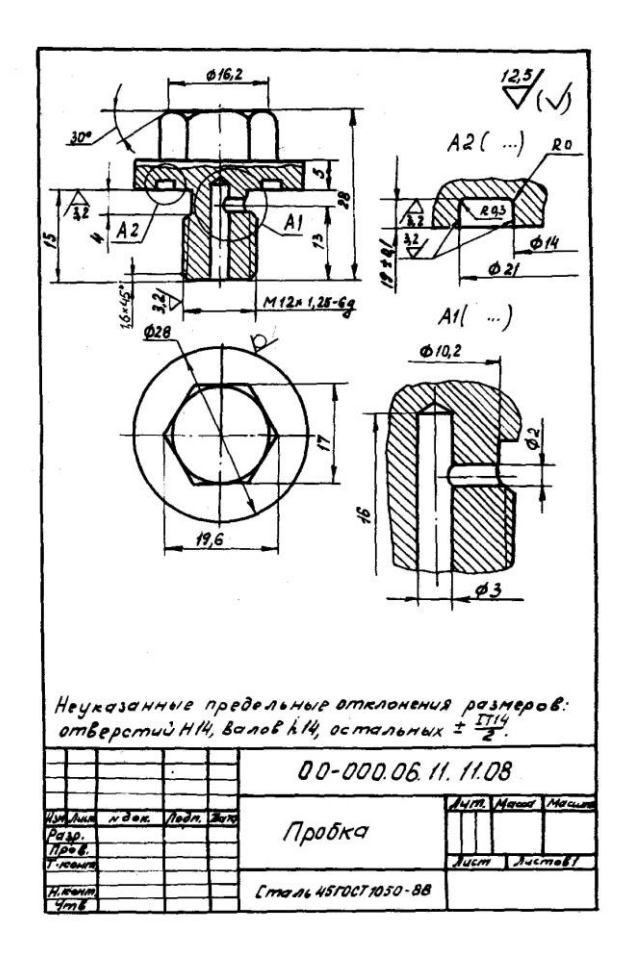

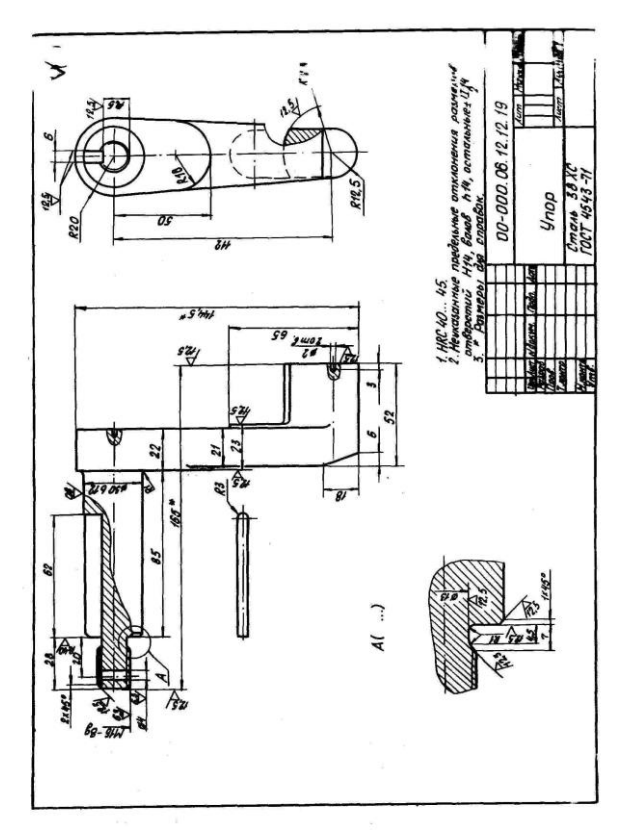

Вариант 9 Вариант 10  $\overline{\overset{63}{\forall}}$  $\frac{1}{8}$  $128$ 56 R15 R<sup>15</sup> **R60** ಭಿ  $422H8$ R 15  $30m6.$  $\phi$ 13 Неуказанные предельные отклонениярозморов:<br>отверстий Н14, Валов h.14, остальных<br>+ IT14 00-000 06.09.09.03 NOORYM 1001 Планка ، م  $\mathcal{L}$ m 3  $\mathcal{L}$ OCT380-88

Вариант 11 Вариант 12

 $\ddot{\cdot}$ 

 $\overline{\phantom{a}}$ 

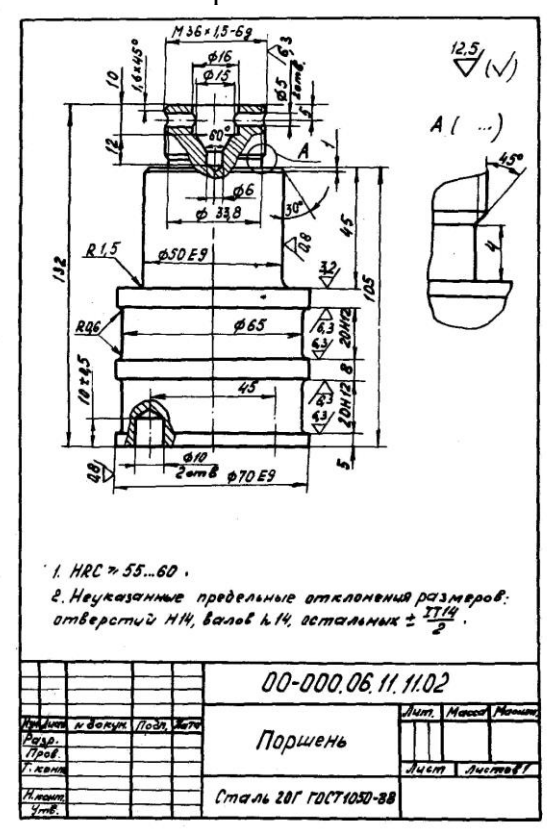

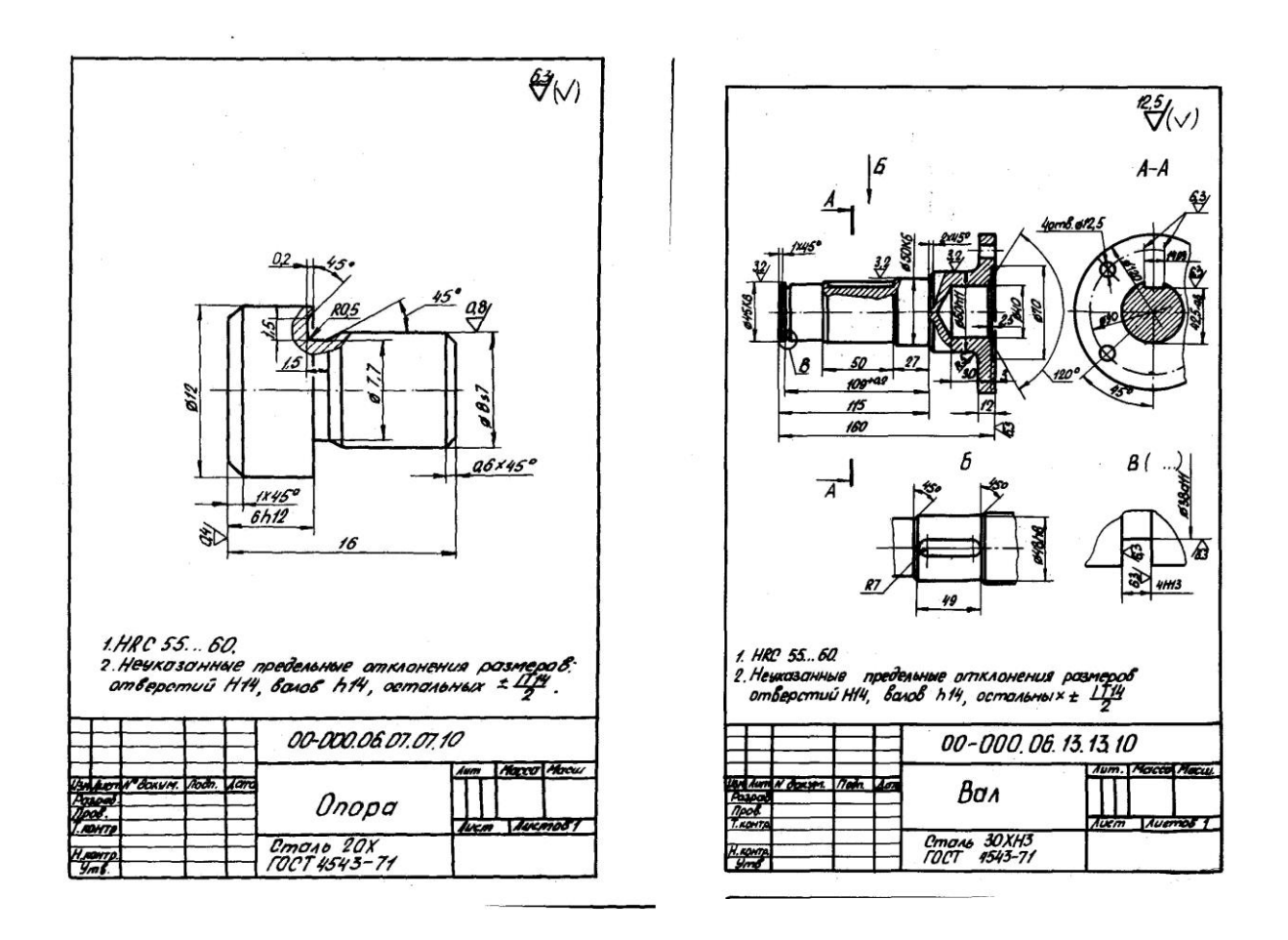

#### **4.7 Содержание разделов дисциплины**

*1 Вводные сведения о методах и средствах автоматизированного проектирования. Классификация программ САПР*

Что такое САПР. Классификация программ САПР. Ведущие программы, использующиеся по всему миру. Примеры CAD, CAM, CAE систем. Обзор библиотек основных математических функций для описания 3-х мерных элементов (ядер геометрического моделирования). Основные понятия о ядре, классификация ядер и их примеры. Концепция CALS технологий. Базовые принципы CALS. Базовые управленческие технологии.

*2 Система проектирования машин и оборудования в модулях АРМ WinMachine. Обзор модулей и их возможностей*

Состав компьютерного пакета АРМ WinMachine. Сфера применения. Основные особенности расчета. Результаты расчета.

*3 Обзор СAD систем. Программные средства создания 3D-моделей твердых тел. Их эффективность при выполнении графической части проектирования*

Предназначение CAD систем. Параметрическое и непараметрическое построение чертежей. 3-х мерное моделирование. Сравнение программных продуктов.

*4 Обзор компьютерных систем проектирования многокоординатной обработки деталей. Модули разработки управляющих программ для станочного оборудования*

Предназначение CAМ систем. Обзор возможностей некоторых систем.

*5 Моделирование и прототипирование. Методы и средства при создании объемных моделей и прототипов. 3D-принтеры*

Необходимость создания физической модели. Традиционный способ создания моделей и быстрое прототипирование. Технологии, применяемые в PR-системах.

*6 Приближенные методы решения линейных задач теории упругости. Метод конечных элементов и модули элементного анализа*

Область применения метода конечных элементов. Виды конечных элементов. Физические основы метода конечных элементов.

*7 Обзор СAE систем. Инструменты инженерного анализа характеристик деталей машин и элементов конструкций*

Предназначение CAE систем. Обзор возможностей наиболее распространенных программных продуктов.

#### **5 Образовательные технологии**

При изучении дисциплины используется инновационная образовательная технология на основе интеграции компетентностного и личностно-ориентированного подходов с элементами традиционного лекционно-семинарского и квазипрофессионального обучения с использованием интерактивных форм проведения занятий, исследовательской проектной деятельности и мультимедийных учебных материалов

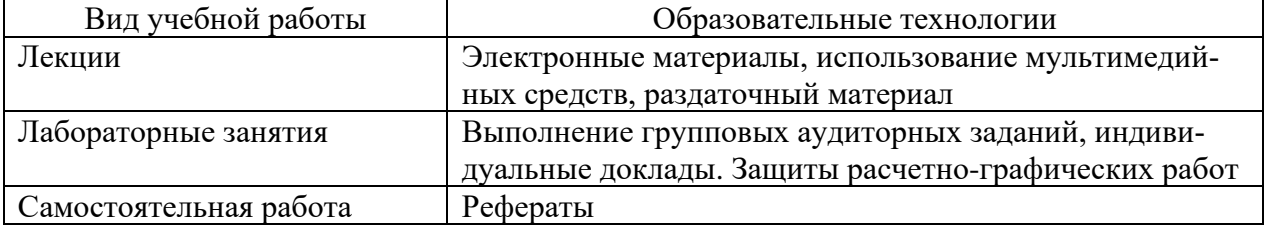

#### **6 Оценочные средства дисциплины**

Основными видами дисциплинарных оценочных средств при функционировании модульно-рейтинговой системы обучения являются: на стадии рубежного рейтинга, формируемого по результатам модульного тестирования – тестовые задания; на стадии поощрительного рейтинга, формируемого по результатам подготовки и защиты отчетов по практическим работам; на стадии промежуточного рейтинга,– комплект заданий, сдачи зачета – теоретические вопросы, контролирующие содержание учебного материала.

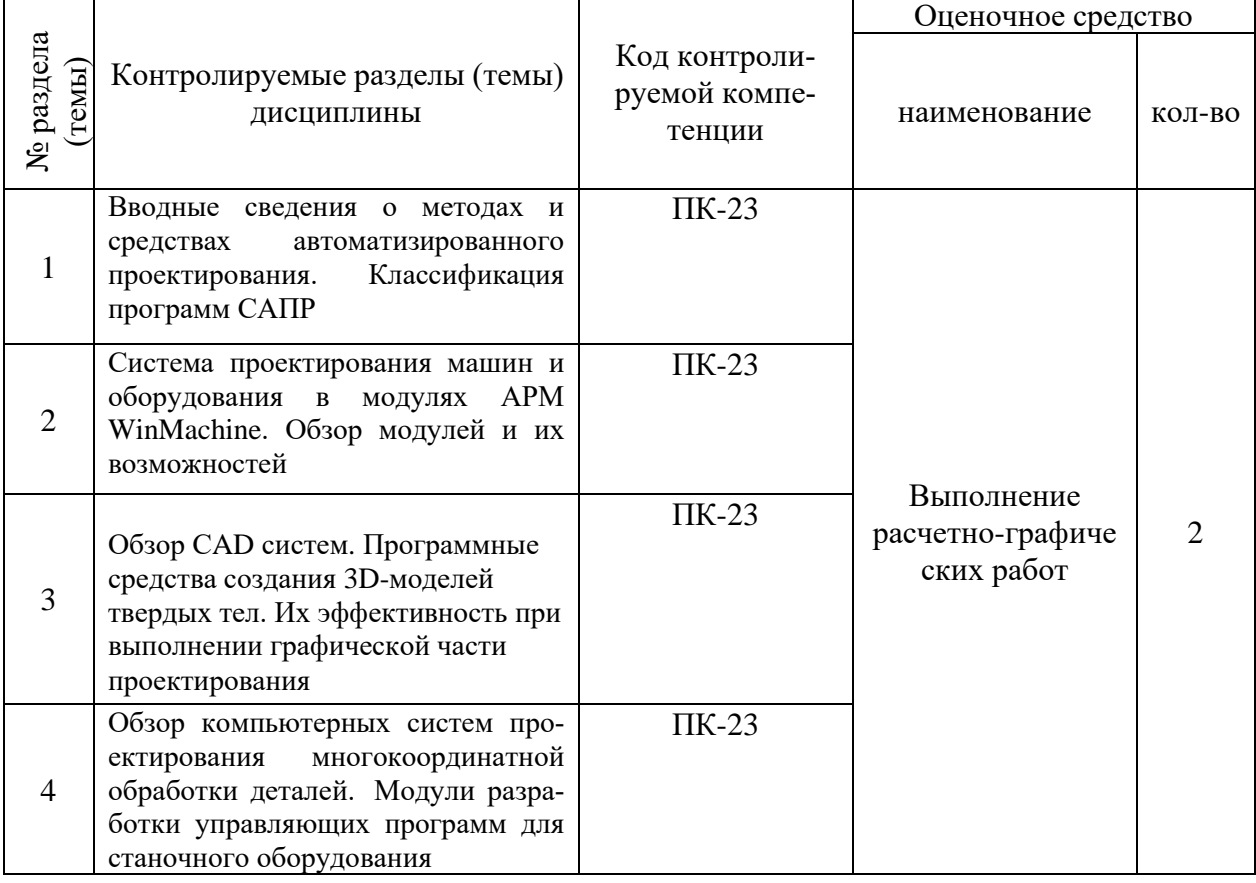

#### **6.1. Паспорт фонда оценочных средств по дисциплине**

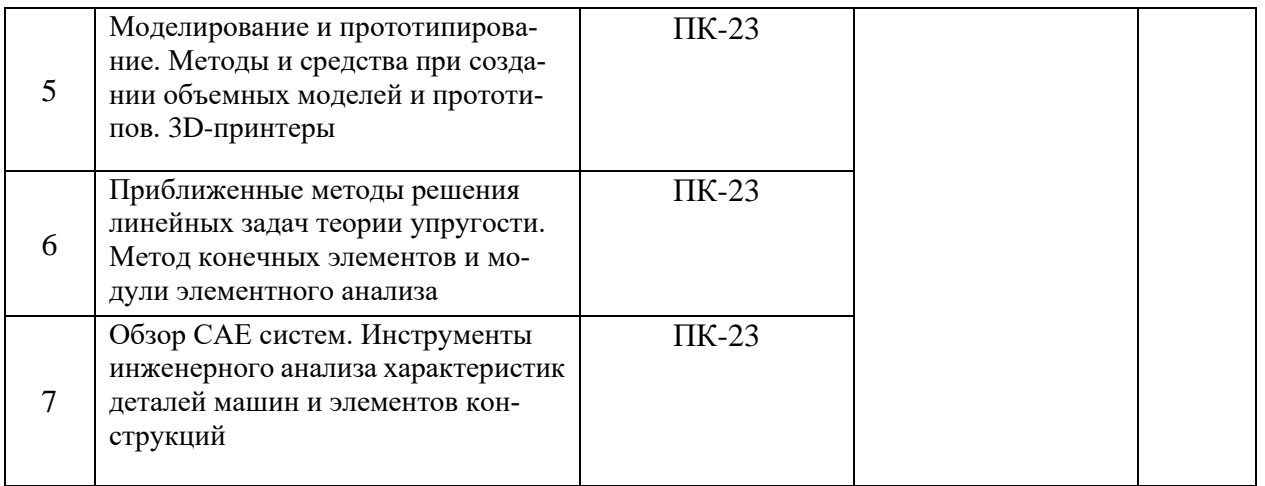

Форма контроля – текущий контроль, защита расчетно-графических работ (максимальная рейтинговая оценка за 1 РГР – 20 баллов), зачет (максимальная рейтинговая оценка – 50 баллов), творческий балл – 10 баллов.

#### **6.2 Перечень вопросов для зачета**

1. Основные методы автоматизации технологического проектирования (ПК-23).

2. Какие виды моделей представления исходной информации используются в САПР (ПК-23).

3. Какова структура САПР (ПК-23).

- 4. Какие языки проектирования входят в состав лингвистического обеспечения (ПК-23).
- 5. Системотехника (ПК-23).
- 6. Классификация САПР (ПК-23).
- 7. Системы низкого, среднего и высокого уровня (ПК-23).
- 8. Геометрическое ядро. Классификация (ПК-23).
- 9. CALS технологии (ПК-23).
- 10. Базовые управленческие технологии (ПК-23).
- 11. Системы CAE. Определение. Назначения (ПК-23).
- 12. Критерии выбора систем CAE (ПК-23).
- 13. Основные особенности систем CAE (ПК-23).
- 14. Твердотельное поверхностное моделирование (ПК-23).
- 15. Метод моделирования подшипника (ПК-23).
- 16. Системы CAD. Определение. Назначения (ПК-23).
- 17. Критерии выбора систем CAD (ПК-23).
- 18. Основные особенности систем CAD (ПК-23).
- 19. Составляющие эффективности CAD (ПК-23).
- 20. Основное назначение системы SolidWorks (ПК-23).
- 21. Системы CAМ. Определение. Назначения (ПК-23).
- 22. Критерии выбора систем CAМ (ПК-23).
- 23. Основные особенности систем CAМ (ПК-23).
- 24. Способы автоматизации проектирования схем наладок станков (ПК-23).
- 25. Особенности автоматизации проектирования операций для станков с ЧПУ (ПК-23).
- 26. Структура и этапы расчетной модели (ПК-23).
- 27. Использование метода конечных элементов (ПК-23).
- 28. Основные типы конечных элементов (ПК-23).
- 29. Типичная расчетная модель (ПК-23).
- 30. Основы метода конечных элементов (ПК-23).
- 31. Прототипирование. Классификация (ПК-23).
- 32. Основные принципы работы протитипирования (ПК-23).
- 33. Сквозное проектирование (ПК-23).
- 34. Быстрое прототипирование (ПК-23).
- 35. Стереолитография. Технология SGC. Технология SLS (ПК-23).
- 36. Методы 3D моделировании (ПК-23).
- 37. Параметрическое и непараметрическое моделирование и черчение (ПК-23).
- 38. Способы представления исходной информации (ПК-23).
- 39. Параметризация в 3D моделировании (ПК-23).
- 40. Пространственные кривые, поверхности (ПК-23).

### **6.3 Шкала оценочных средств**

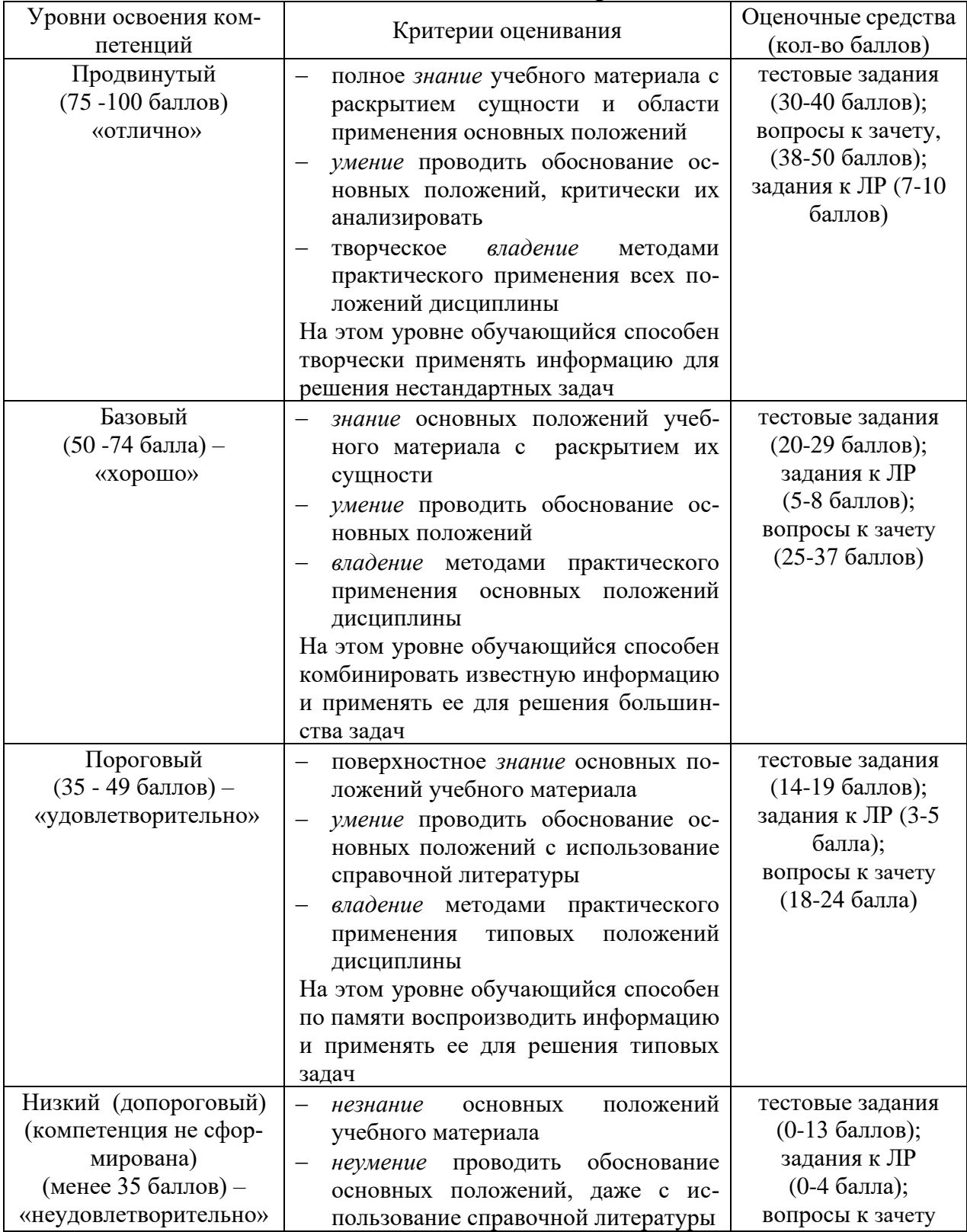

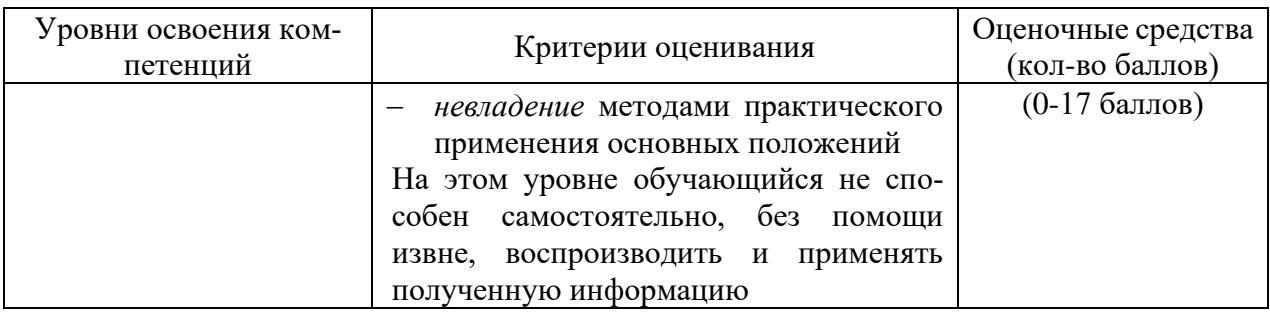

Все комплекты оценочных средств (контрольно-измерительных материалов), необходимых для оценки знаний, умений, навыков и (или) опыта деятельности, характеризующие этапы формирования компетенций в процессе освоения дисциплины (модуля) подробно представлены в документе «Фонд оценочных средств дисциплины (модуля)».

### **7 Учебно-методическое и информационное обеспечение дисциплины**

### **7.1 Основная учебная литература:**

1.Замрий А.А. Практический учебный курс CAD/CAE система APM. – М.: Изд. АПМ, 2008.

2. Комиссаров, Ю. А. Основы конструирования и проектирования промышленных аппаратов: учебное пособие для вузов / Ю. А. Комиссаров, Л. С. Гордеев, Д. П. Вент. — 2-е изд., испр. и доп. — М.: Издательство Юрайт, 2018. — 368 —https://biblio-online.ru/viewer/osnovy-konstruirovaniya-i-proektirovaniya-promyshlennyh-ap paratov-416008#page/1

### **7.2 Дополнительная учебная литература:**

1.Шелофаст В.В. Основы проектирования машин. – М.: Изд. АПМ , 2004

2. Станкевич, Л. А. Интеллектуальные системы и технологии: учебник и практикум для бакалавриата и магистратуры / Л. А. Станкевич. — М. Издательство Юрайт, 2018. — 397 с. — Режим доступа: https://biblio-online.ru/viewer/intellektualnye-sistemy-i-tehnologii-413546#page/7

# **7.3 Ресурсы информационно-телекоммуникационной сети «Ин-**

**тернет»**

1.<http://apm.ru/> - инженерные расчеты для машиностроения и строительства

2.<http://tflex.ru/> - системы автоматизированного проектирования

3.<http://solidworks.ru/> - - системы автоматизированного проектирования

4.<https://ascon.ru/> - инженерное программное обеспечение

### **7.4 Методические указания по освоению дисциплины**

1. АРМ WinMachine, (Система автоматизированного расчета и проектирования машин, механизмов и конструкций). Краткое описание продукта. М.; Изд-во «АПМ». – 64с.

2. Замрий А.А. Учебно-методическое пособие «Практический учебный курс.

CAD/CAE система APM WinMachine» / М. 2013; Изд-во АПМ. – 144 с.

3. Компас 3D V15. Руководство пользователя. ОАО «Аскон».

4. Компас 3D V15. Практическое руководство. ОАО «Аскон».

### **7.5 Информационные технологии (программное обеспечение и информационные справочные материалы)**

1. ООО «ЭБС ЛАНЬ» [\(https://e.lanbook.ru/\)](https://e.lanbook.ru/) (договор на оказание услуг от 10.03.2020

№ ЭБ СУ 437/20/25 (Сетевая электронная библиотека)

2. ООО «Издательство Лань» [\(https://e.lanbook.ru/\)](https://e.lanbook.ru/) (договор на оказание услуг по предоставлению доступа к электронным изданиям ООО «Издательство Лань» от 11.03.2022 № б/н)

3. База данных электронных информационных ресурсов ФГБНУ ЦНСХБ (договор по обеспечению доступа к электронным информационным ресурсам ФГБНУ ЦНСХБ через терминал удаленного доступа (ТУД ФГБНУ ЦНСХБ) от 21.02.2022 № б/н)

4. Электронно-библиотечная система «AgriLib» ФГБОУ ВО РГАЗУ [\(http://ebs.rgazu.ru/\)](http://ebs.rgazu.ru/) (дополнительное соглашение на предоставление доступа от 12.04.2022 № б/н к Лицензионному договору от 04.07.2013 № 27)

5. Электронные базы данных «Национальный цифровой ресурс «Руконт»: Коллекции «Базовый массив» и «Колос-с. Сельское хозяйство» [\(https://rucont.ru/\)](https://rucont.ru/) (договор на оказание услуг по предоставлению доступа от 05.03.2022 № 1502/бп22)

6. ООО «Электронное издательство ЮРАЙТ» (https://urait.ru/) (договор на оказание услуг по предоставлению доступа к образовательной платформе ООО «Электронное издательство ЮРАЙТ» от 18.03.2022 № б/н)

7. Электронно-библиотечная система «Вернадский» [\(https://vernadsky-lib.ru\)](https://vernadsky-lib.ru/) (договор на безвозмездное использование произведений от 26.03.2020 № 14/20/25)

8. База данных НЭБ «Национальная электронная библиотека» [\(https://rusneb.ru/\)](https://rusneb.ru/) (договор о подключении к НЭБ и предоставлении доступа к объектам НЭБ от 01.08.2018 № 101/НЭБ/4712)

9. Библиотечно-информационные и социокультурные услуги пользователям университета из числа инвалидов по зрению, слабовидящих, инвалидов других категорий с ограниченным доступом к информации лиц, имеющих трудности с чтением плоскопечатного текста ТОГБУК «Тамбовская областная универсальная научная библиотека им. А.С. Пушкина» [\(https://www.tambovlib.ru\)](https://www.tambovlib.ru/) (соглашение о сотрудничестве от 16.09.2021 № б/н)

10. Программы АСТ-тестирования для рубежного контроля и промежуточной аттестации обучающихся (договор от 25.09.2019 № Л-103/19)

11. Программная система для обнаружения текстовых заимствований в учебных и научных работах «Антиплагиат ВУЗ» (https://docs.antiplagiaus.ru) (лицензионный договор от 07.04.2022 № 4919)

12. Программные комплексы НИИ мониторинга качества образования: «Федеральный интернет-экзамен в сфере профессионального образования (ФЭПО)» (лицензионный договор от 13.04.2022 № ФЭПО -2022/1/09)

13. Справочная правовая система КонсультантПлюс (договор поставки и сопровождения экземпляров систем КонсультантПлюс от 14.01.2022 № 10001 /13900/ЭС)

14. Электронный периодический справочник «Система ГАРАНТ» (договор на услуги по сопровождению от 16.02.2022 № 194-01/2022)

15. База данных нормативно-правовых актов информационно-образовательной программы «Росметод» (договор от 19.07.2021 № 462).

16. Microsoft Office 2010 № лицензии 65291658.

17. AutoCAD Design Suite Ultimate 2016 (3ds Max 2016, Alias Design 2016, AutoCAD 2016, AutoCAD Raster Design 2016, ReCap 2016, Showcase 2016). Мичуринскому ГАУ (Мичуринск) предоставлена лицензия Multiseat Stand-alone для AutoCAD Design Suite Ultimate 2016. Срок действия лицензии – 3 года (договор №110000940282 от 17.04.2015).

18. Компас 3D (Контракт от 17.06.2014 г. Лицензионный договор №2778Л/14-А от  $01.07.2014$  г.)

19. Электронный справочник конструктора (Лицензионный договор №2778Л/14-А от 01.07.2014).

### **8 Материально-техническое обеспечение дисциплины**

Лекционные, лабораторные занятия и самостоятельная работа проводится в аудиториях, оборудованных: Проектор Aser (инв. № 1101047434); Ноутбук Samsung (инв. № 1101044517); Доска классная (инв. №2101060511); Аудиовизуальные средства, наборы демонстрационного оборудования и учебно-наглядных пособий. Компьютер в составе: процессор Intel 775 Core Duio E440, монитор 19" Aser (инв. № 2101045115); Компьютер в составе: процессор Intel 775 Core Duio E440, монитор 19" Aser (инв. № 2101045114); Компьютер в составе: процессор Intel 775 Core Duio E440, монитор 19" Aser (инв. № 2101045112); Компьютер в составе: процессор Intel 775 Core Duio E440, монитор 19" Aser (инв. № 2101045121); Компьютер Intel Core 2 Quad Q 9400 Монитор Asus TFT 21,5" (инв. № 2101045134); Компьютер Intel Core 2 Quad Q 9400 Монитор Asus TFT 21,5" (инв. № 2101045133); Компьютер Intel Seleron 2200 (инв. № 1101044550); Компьютер Intel Care DUO 2200 (инв. № 1101044549); Проектор (инв. № 1101044540); Комплект программ АПМ (инв. № 2101062312); Комплект программ АПМ (инв. № 2101062315); Комплект программ АПМ (инв. № 2101062314); Комплект программ АПМ (инв. № 2101062313); Комплект программ АПМ (инв. № 2101062311); Плоттер HP Design Jet 510 24" (инв. № 341013400010); Доска медиум (инв. № 2101041641); Доска учебная (инв. № 2101043020); Чертежная доска А2/S0213920 (инв. № 21013600719). Компьютер Celeron Е3500 (инв. №2101045275); Компьютер Celeron Е3500 (инв. №2101045276); Компьютер Celeron Е3500 (инв. №2101045277); Компьютер Celeron Е3500 (инв. №2101045278); Компьютер Celeron Е3500 (инв. №2101045279); Компьютер Celeron Е3500 (инв. №2101045280); Компьютер Celeron Е3500 (инв. №2101045281); Компьютер Celeron Е3500 (инв. №2101045274)

Компьютерная техника подключена к сети «Интернет» и обеспечена доступом к ЭИОС университета.

Программа составлена в соответствии с требованиями ФГОС ВО по направлению 27.03.01 Стандартизация и метрология от 06.03.2015 №168.

Автор:

Колдин М.С. доцент кафедры «Транспортно-технологические машины и основы конструирования»

 $\frac{1}{\sqrt{10}}$  and  $\frac{1}{\sqrt{10}}$  M.C. Колдин

Подпись расшифровка

Рецензент: профессор кафедры стандартизации, метрологии и технического сервиса, д.т.н., профессор К.А. Манаенков

/К.А. Манаенков\_/

подпись расшифровка

Программа рассмотрена на заседании кафедры «Транспортно-технологических машин и основ конструирования». Протокол № 1 от «30» августа 2015 г.

Программа рассмотрена на заседании учебно-методической комиссии инженерного института ФГБОУ ВО Мичуринский ГАУ, протокол № 1 от 30 августа 2015 г.

Программа утверждена решением Учебно-методического совета университета протокол № 5 от 21 января 2016 г.

Программа переработана и дополнена в соответствии с требованиями ФГОС ВО.

Программа рассмотрена на заседании кафедры «Транспортно-технологических машин и основ конструирования». Протокол № 8 от 14 марта 2017 г.

Программа рассмотрена на заседании учебно-методической комиссии инженерного института ФГБОУ ВО Мичуринский ГАУ, протокол № 9 от 17 апреля 2017 г.

Программа утверждена на заседании учебно-методического совета университета протокол № 8 от «20» апреля 2017 г.

Программа переработана и дополнена в соответствии с требованиями ФГОС ВО.

Программа рассмотрена на заседании кафедры транспортно-технологических машин и основ конструирования. Протокол № 8 от 12 апреля 2018 г.

Программа рассмотрена на заседании учебно-методической комиссии инженерного института ФГБОУ ВО Мичуринский ГАУ, протокол № 9 от 16 апреля 2018г.

Программа утверждена на заседании учебно-методического совета университета протокол № 10 от «26» апреля 2018 г.

Программа переработана и дополнена в соответствии с требованиями ФГОС ВО.

Программа рассмотрена на заседании кафедры транспортно-технологических машин и основ конструирования, протокол № 9 от 15 апреля 2019 г.

Программа рассмотрена на заседании учебно-методической комиссии инженерного института ФГБОУ ВО Мичуринский ГАУ, протокол № 9 от 22 апреля 2019 г.

Программа утверждена на заседании учебно-методического совета университета протокол № 8 от 25 апреля 2019 г.

Программа рассмотрена на заседании кафедры транспортно-технологических машин и основ конструирования, протокол № 11 от 27 марта 2020 г.

Программа рассмотрена на заседании учебно-методической комиссии инженерного института ФГБОУ ВО Мичуринский ГАУ, протокол № 9 от 13 апреля 2020 г.

Программа утверждена на заседании учебно-методического совета университета протокол № 8 от 23 апреля 2020 г.

Программа переработана и дополнена в соответствии с требованиями ФГОС ВО.

Программа рассмотрена на заседании кафедры транспортно-технологических машин и основ конструирования, протокол № 7 от 16 марта 2021 г.

Программа рассмотрена на заседании учебно-методической комиссии инженерного института ФГБОУ ВО Мичуринский ГАУ, протокол № 9 от 5 апреля 2021г.

Программа утверждена на заседании учебно-методического совета университета протокол № 8 от 22 апреля 2021 г.

Программа переработана и дополнена в соответствии с требованиями ФГОС ВО.

Программа рассмотрена на заседании кафедры транспортно-технологических машин и основ конструирования, протокол № 7 от 13 апреля 2022 г.

Программа рассмотрена на заседании учебно-методической комиссии инженерного института ФГБОУ ВО Мичуринский ГАУ, протокол № 7 от 14 апреля 2022 г.

Программа утверждена на заседании учебно-методического совета университета протокол № 8 от 21 апреля 2022 г.

Программа переработана и дополнена в соответствии с требованиями ФГОС ВО.

Программа рассмотрена на заседании кафедры транспортно-технологических машин и основ конструирования. Протокол № 11 от 6 июня 2023 г.

Программа рассмотрена на заседании учебно-методической комиссии инженерного института ФГБОУ ВО Мичуринский ГАУ, протокол № 10 от 19 июня 2023 г.

Программа утверждена на заседании учебно-методического совета университета протокол № 10 от 22 июня 2023 г.